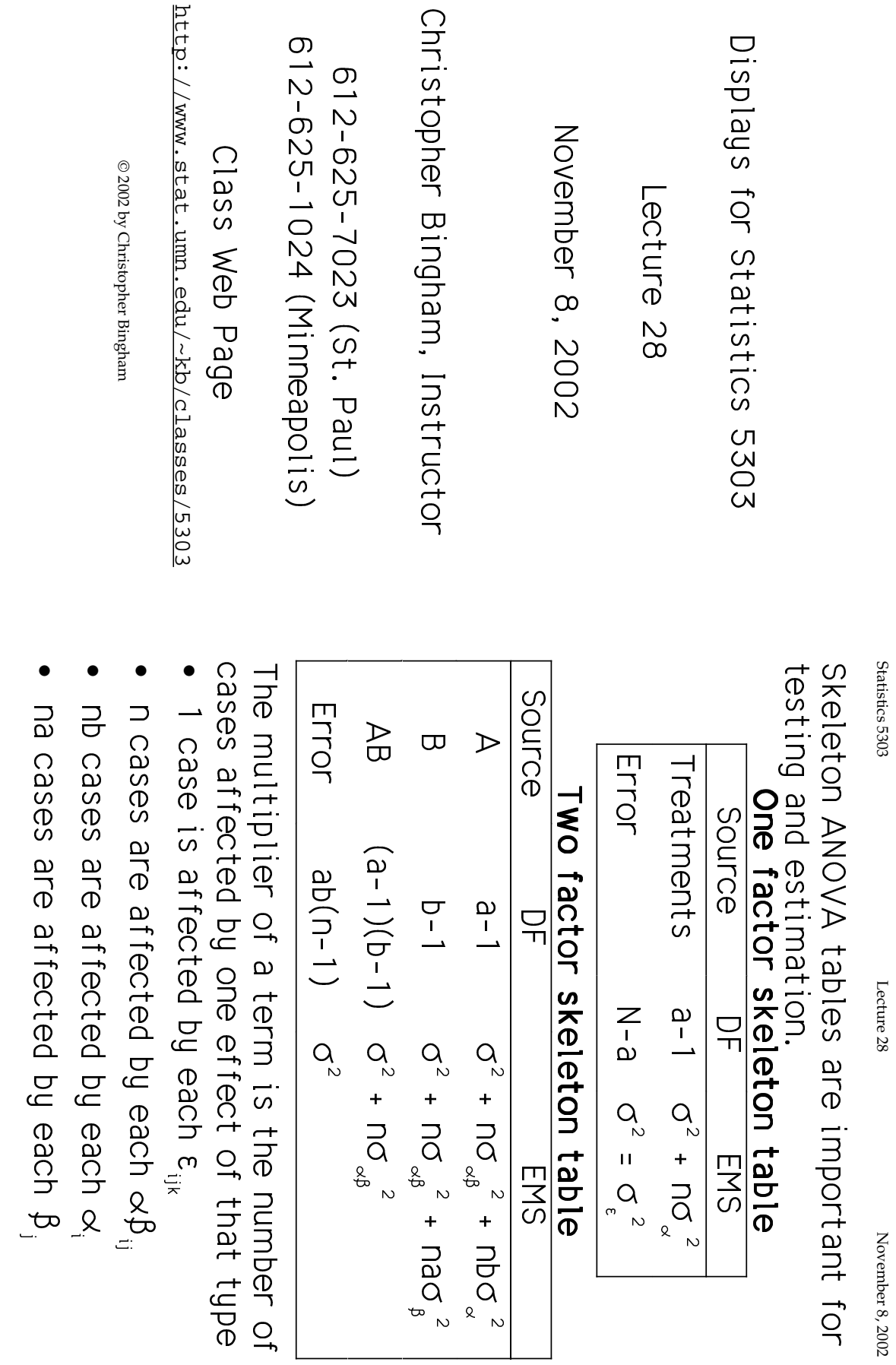

 $\sim$ 

Statistics 5303

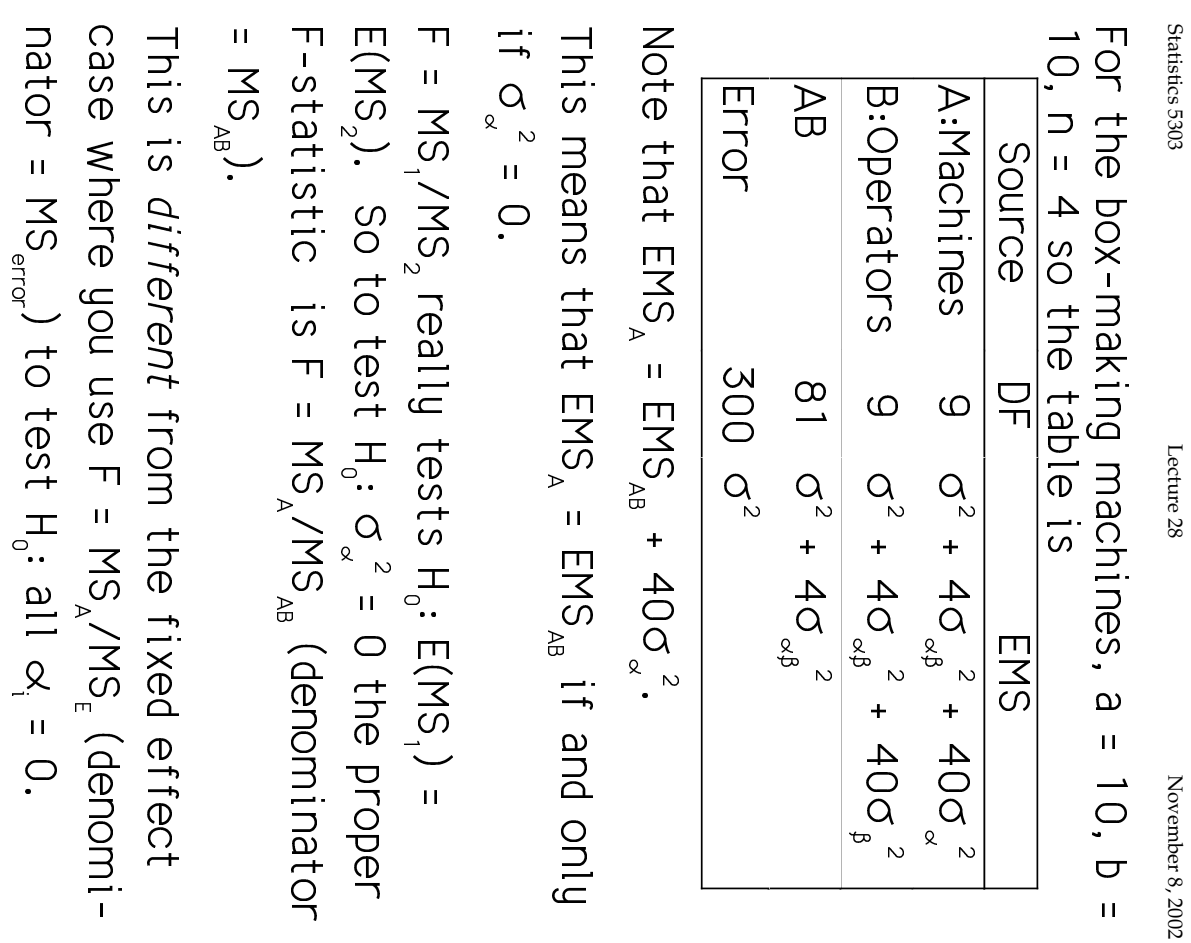

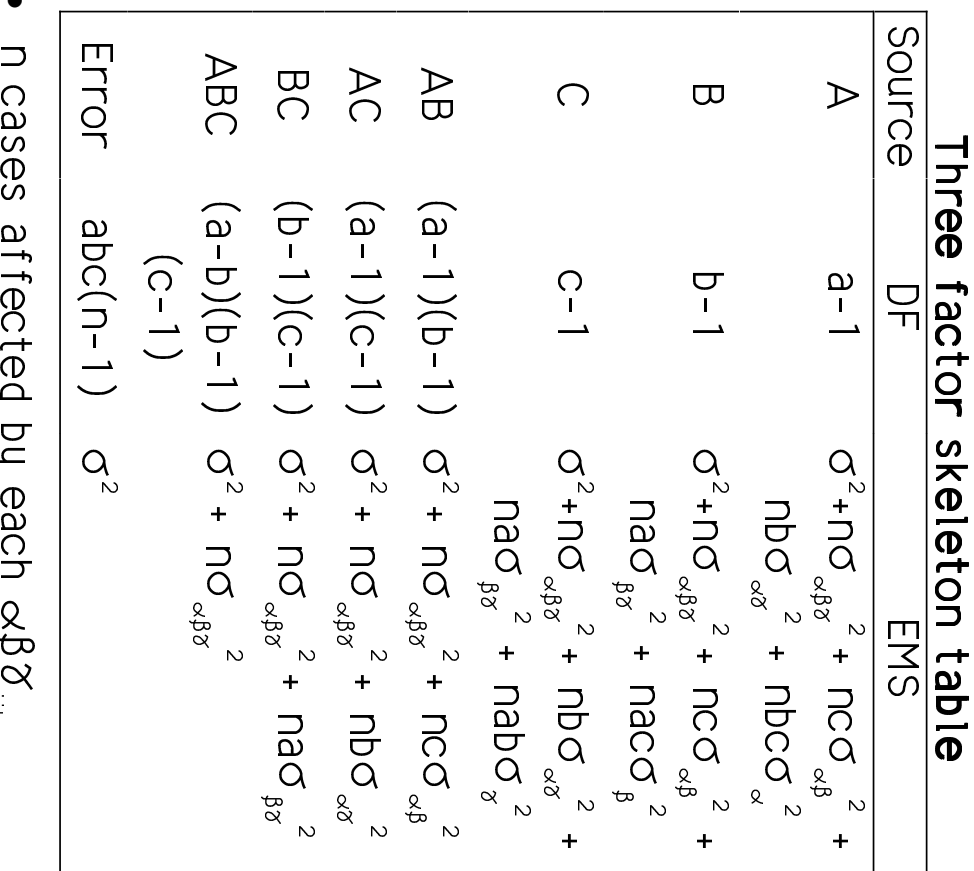

Statistics 5303

Lecture 28

November 8, 2002

- 
- n cases affected by each of, ik<br>nc cases affected by each of, il<br>nbc cases affected by each o<sub>f</sub>, etc.

 $\ddot{4}$ 

 $\omega$ 

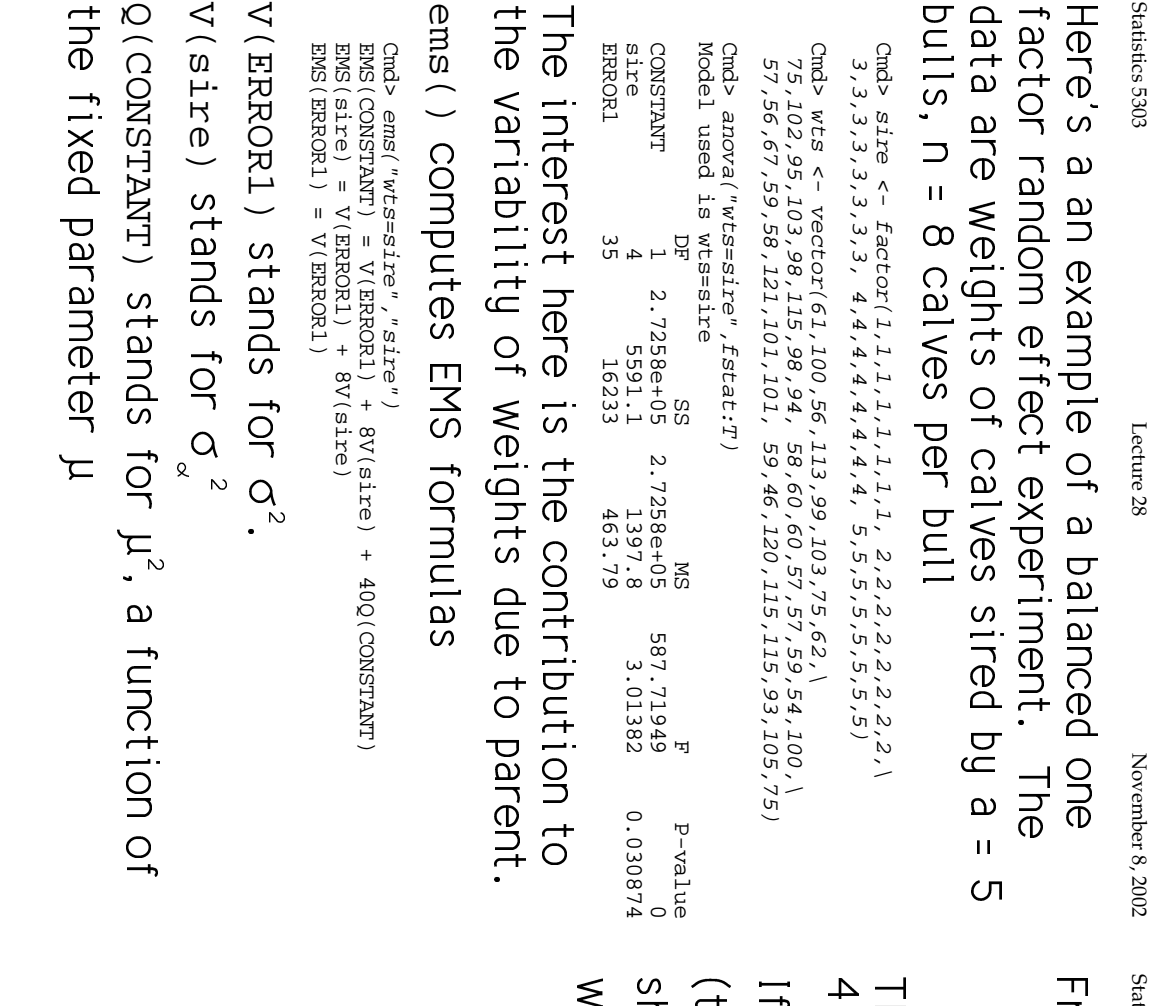

istics 5303

November 8, 2002

Lecture 28

Fom the output<br>
EMS<br>
EMS<br>  $= 6^2 + 86\frac{2}{\alpha}$ <br>  $= 6^2 + 86\frac{2}{\alpha}$ <br>
EMS<br>  $= 6^2 + 86\frac{2}{\alpha}$ <br>
The multipliers here are n = 8 and n×a =

how you that the proper F-statistic<br>
rould be F = MS<br>  $\sum_{\text{cms} 2.7258e+05/1397.8} \text{MSS}$  on 1 and 4 d.f.<br>  $\sum_{\text{cms} 2.7258e+05/1397.8}$ there was any reason to test H<sub>0</sub>: µ = 0<br>there was any reason to test H<sub>0</sub>: µ = 0 here isn't in this case), the formulas

Cmd> 1 - cumF(195.01,1,4)<br>(1) 0.00015252

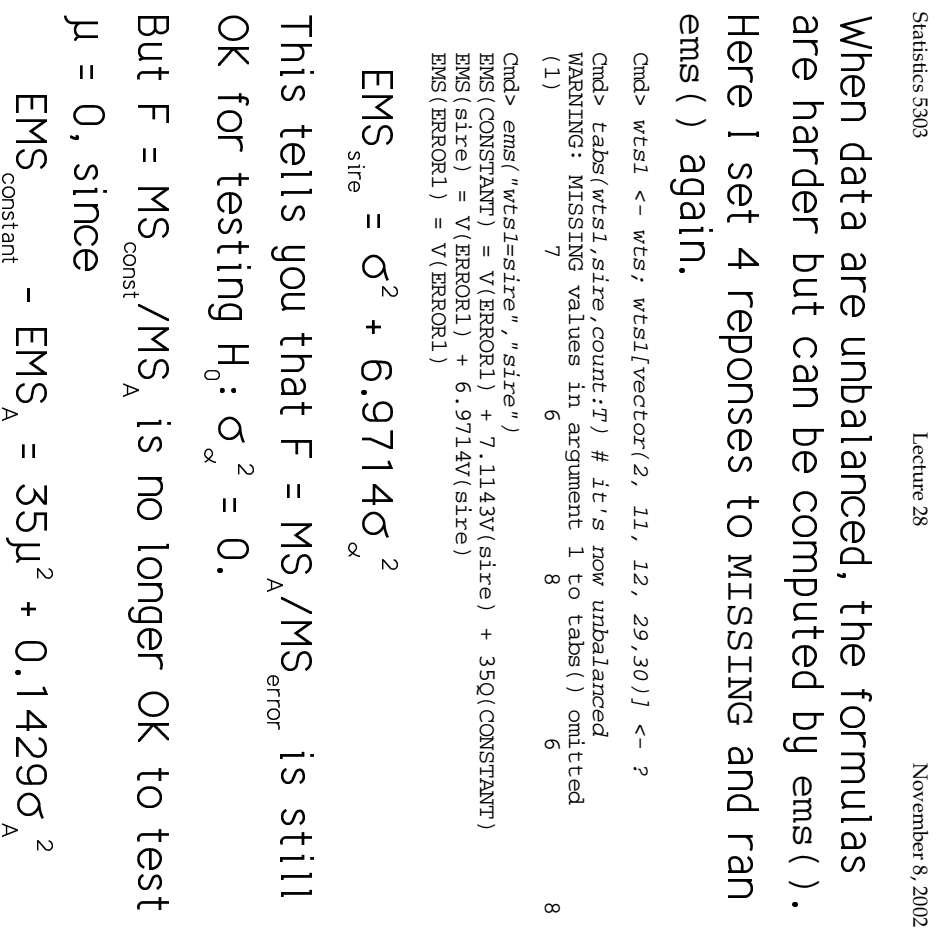

Suppose you want to test  $H_0$ :  $\sigma_{\alpha}^2$  = 0: When H<sub>0</sub> is true, testing gets more complicated Once you get beyond two-way designs, EMS<sub>A</sub> =  $\sigma^2$  + no<sub> $\alpha\beta\alpha$ </sub> + nco<sub> $\alpha\beta$ </sub> + nbo<sub> $\alpha\alpha$ </sub><sup>2</sup> +  $nbc\sigma^2$ 

Statistics 5303

Lecture 28

November 8, 2002

$$
ENS_A = G^2 + nG_{\text{abs}}^2 + nCG_{\text{abs}}^2 + nDG_{\text{obs}}^2
$$

but there is no term with this EMS to use<br>as a denominator MS in an F-statistic. You need to find a numerator and

 $E(MS_{num}) - E(MS_{den}) = \text{const} \times \sigma_{\alpha}^2$ 

denominator MS such that

using  $F = MS_{num}/MS_{den}$  you are comparing so that when you compare MS and MS den When H<sub>o</sub> is true two quantities are the same whose means are

 ${}^{\circ}$ 

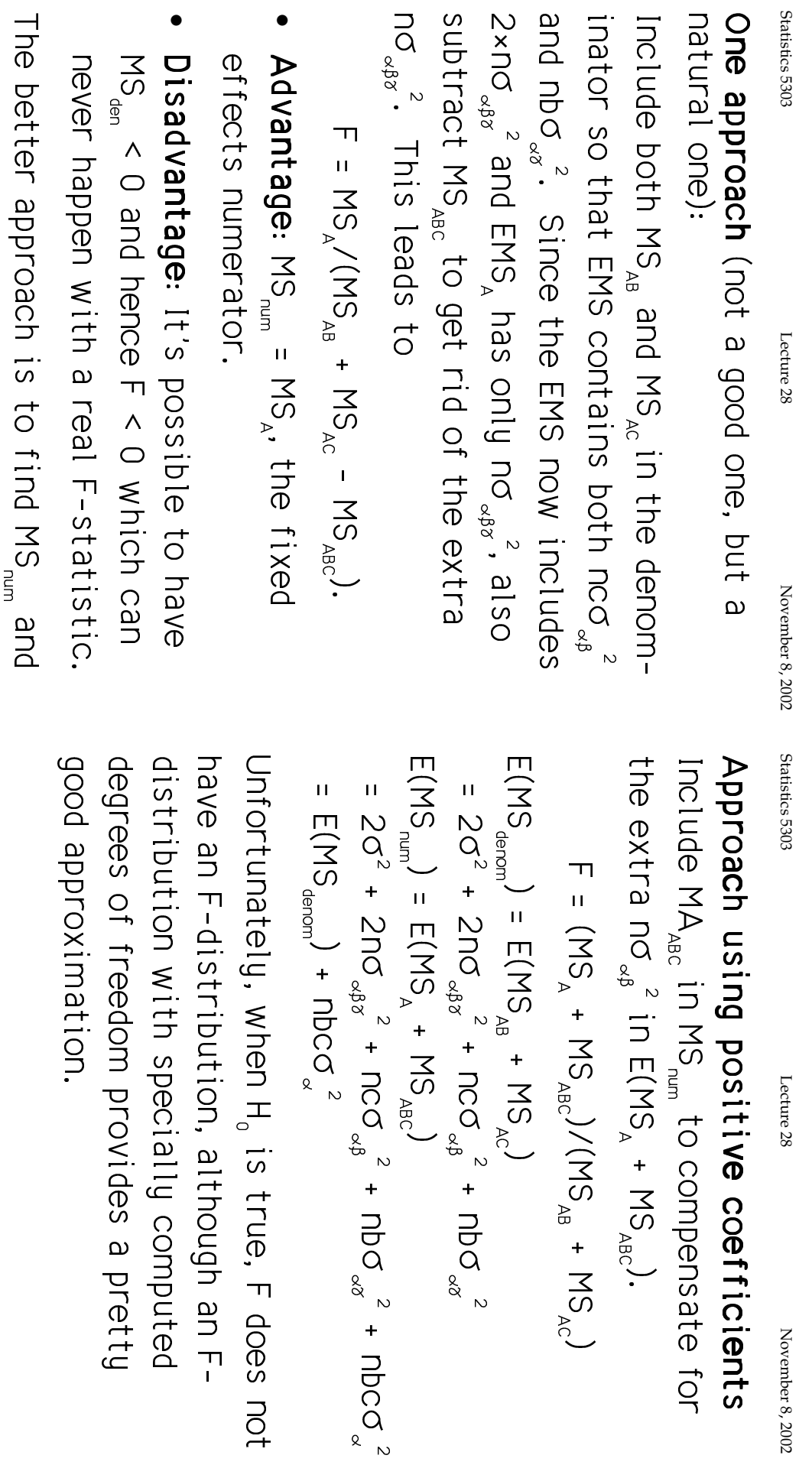

November 8, 2002

MS<sub>den</sub> using only positive coefficients.

 $\circ$ 

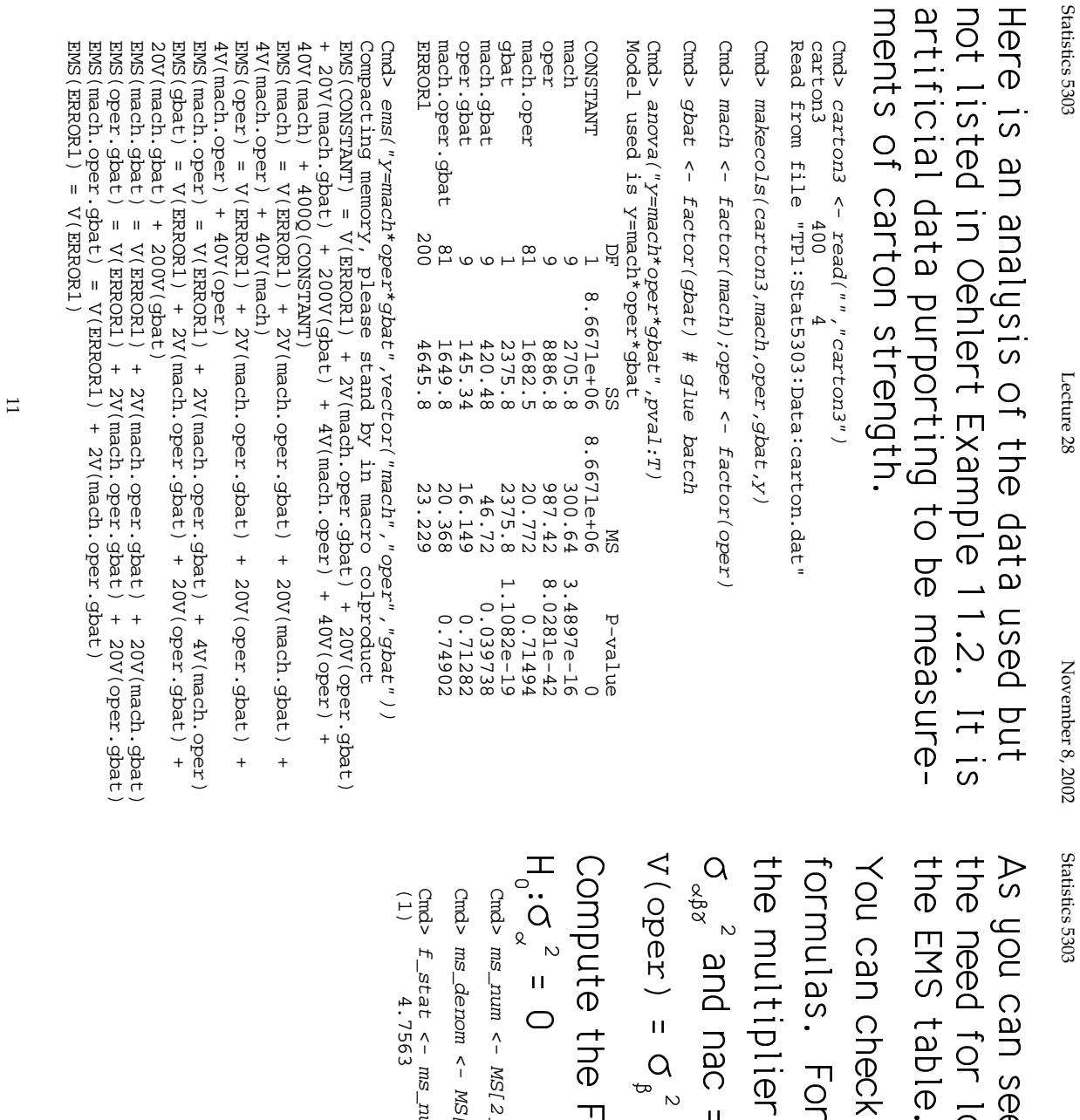

 $\frac{1}{\sqrt{2}}$ 

November 8, 2002

 $\frac{2}{\delta}$  and nac = 40 is the multiplier for mulas. For instance  $n = 2$  is always I Can Check the Coefficients Hatch the |<br>|<br>|  $\ddot{\phantom{0}}$  $\ddot{\phantom{a}}$ ) .<br>.<br>.  $\overline{a}$ V(mach.oper.gbat) 38 |<br>|<br>|<br>|  $\overline{a}$  /@(C  $\overline{a}$  \* $\ddot{2}$ 

PDUTE THE F-STATISTICS TO TEST  $\ddot{\phantom{0}}$ 

z<br>Z

 $Q_{\alpha} = Q_{\alpha}$ 

"

Cmd>  $ms\_num < -$  MS[2] + MS[8] d>  $ms\_num$  <  $MS[2]$  +  $MS[8]$ 

Cmd>  $ms\_denm \leftarrow MS[4] + MS[6]$  $3 > ms\_denom < - MSI4$  + MS[6]

(1) 4.7563  $Cmds$  f\_stat <-  $mss\_num/ms\_denom$ ; f\_stat d> f\_stat <- ms\_num/ms\_denom; f\_stat<br>) 4.7563

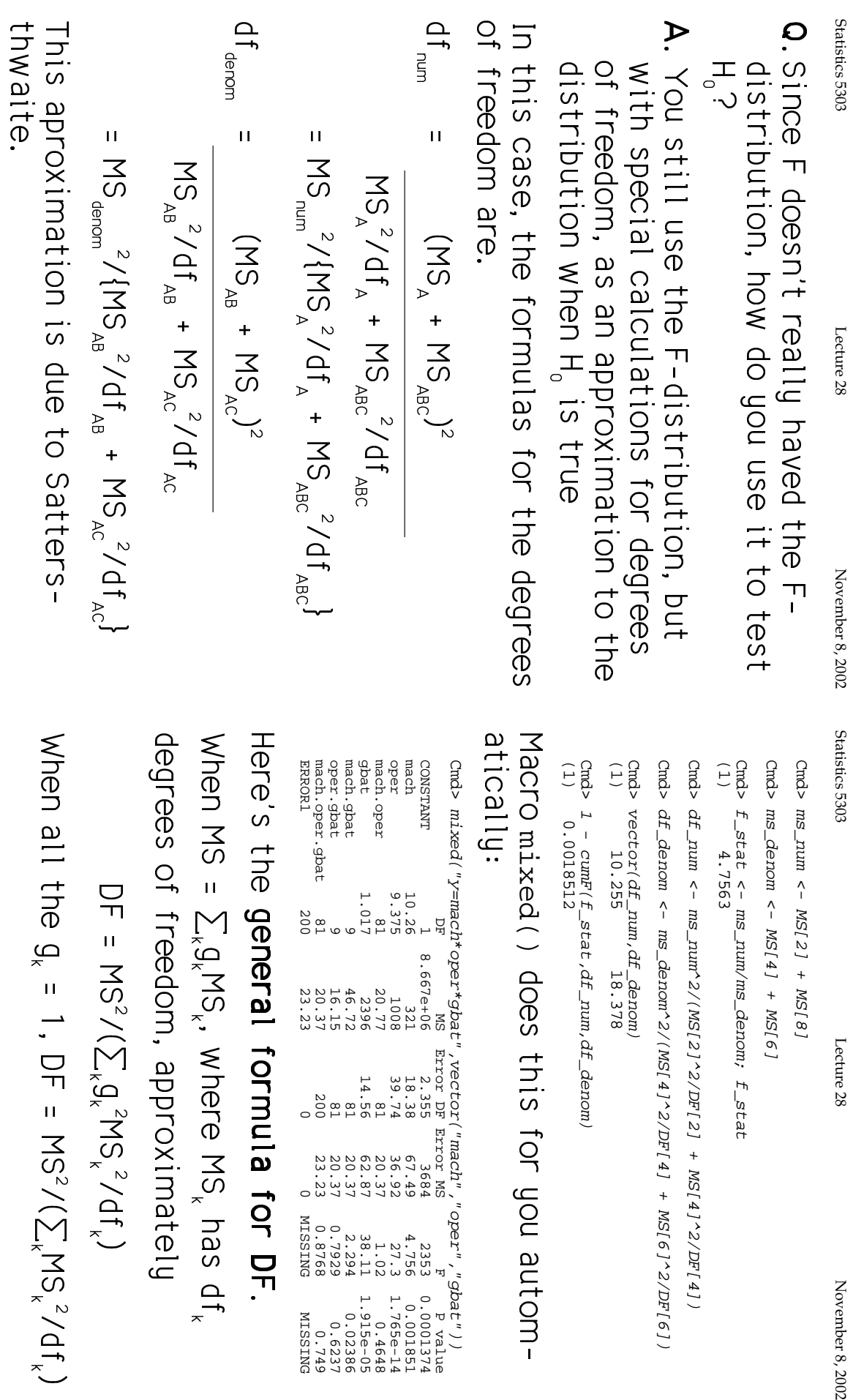

 $\ddot{ }$ 

 $d\underline{f}\_num, d\underline{f}\_denom)$ 

 $+$  MS[8]

Lecture 28

November 8, 2002

does this for you autom-

ERRORING 200 0 23.23 0 0 0 23.23 0 0 0 23.23 PRESENTENCE mach.oper.gbat 81 20.37 200 23.23 0.8768 0.749 oper.gbat 9 16.15 81 20.37 0.7929 0.6237  $\begin{array}{c} \n\end{array}$   $\frac{1}{2} \frac{1}{2} \frac{$ MS, where MS, has df,  $\frac{1}{2}$ 무.<br>.

$$
\text{Theses of freedom, approximately } \mathsf{L} = \mathsf{M} \mathsf{S}^2 / (\sum_k \mathsf{q}^2 \mathsf{M} \mathsf{S}_k^2 / \mathsf{d} \mathsf{f}_k)
$$
\n
$$
\text{DF} = \mathsf{M} \mathsf{S}^2 / (\sum_k \mathsf{q}^2 / \mathsf{d} \mathsf{f}_k)
$$
\n
$$
\text{En all the } \mathsf{q}_k = 1, \mathsf{DF} = \mathsf{M} \mathsf{S}^2 / (\sum_k \mathsf{M} \mathsf{S}_k^2 / \mathsf{d} \mathsf{f}_k)
$$

**Particular** 

13

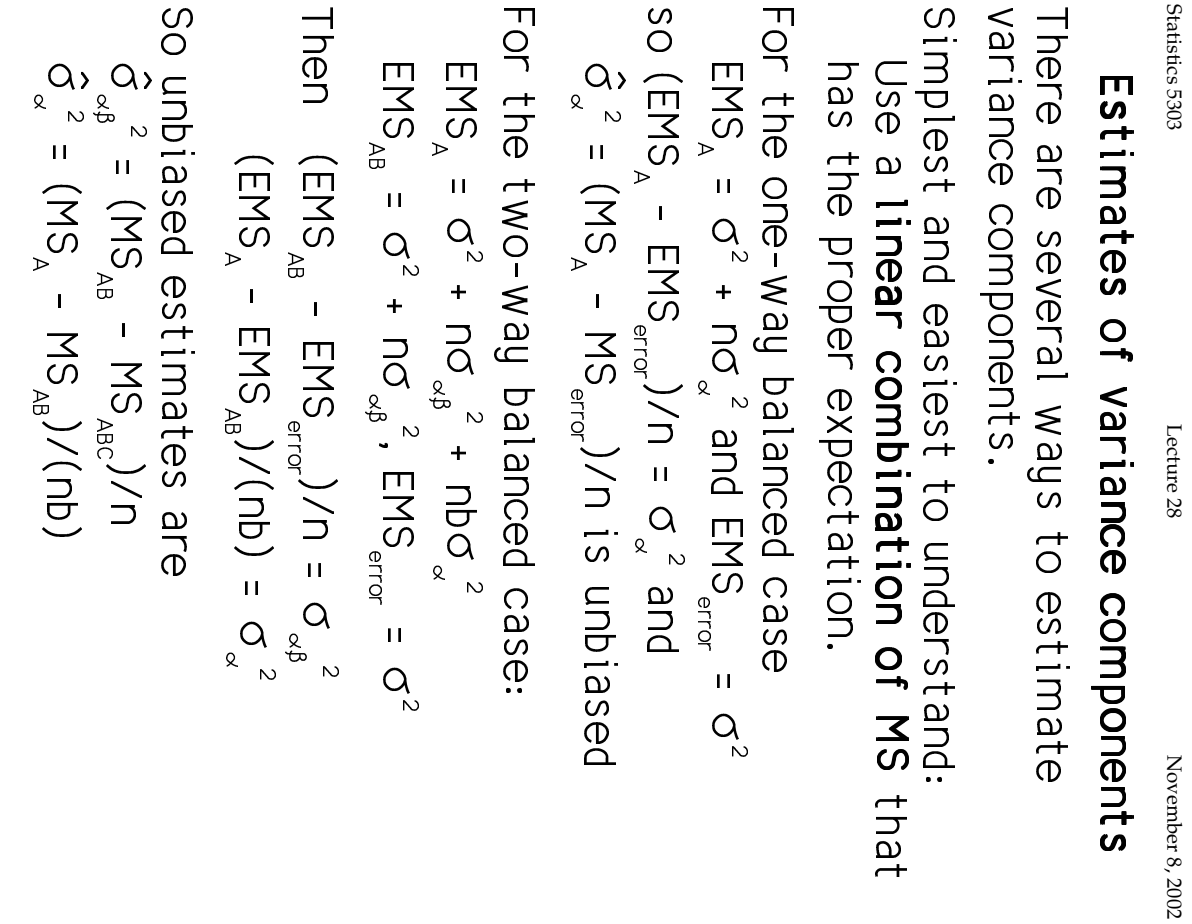

Statistics 5303  $ENS_A - ENS_{AB} - ENS_{AC} + ENS_{ABC} = nbc\sigma_A^2$ For the three-way balanced case, since is unbiased. Cmd> (MS[2]-MS[4]-MS[6]+MS[8])/(2\*2\*10)<br>(1) 6.338  $\hat{G}^2$  = (MS<sub>A</sub> - MS<sub>AG</sub> + MS<sub>AG</sub>)/nbc Lecture 28 November 8, 2002

You can calculate approximate degrees of<br>freedom similarly as before as df =

$$
\frac{(MS_A - MS_{AB} - MS_{AC} - MS_{ABC})^2}{(MS_A - MS_{AB} - MS_{ABC})^2}
$$

 $\begin{array}{l} { \mathsf{MS} }_{\lambda} \, {}^2 / \, \mathsf{df} \, {}^{\mathsf{f}}_{\hspace{-0.5mm}A} + \mathsf{MS} \, {}^2 / \, \mathsf{df} \, {}^{\mathsf{f}}_{\hspace{-0.5mm}A} + \mathsf{MS} \, {}^2 / \, \mathsf{df} \, {}^{\mathsf{f}}_{\hspace{-0.5mm}A\, \mathsf{G}} \\ \text{cm}^{\text{rad}\,s} \, \, \text{J} \, \leftarrow \, \text{vector} \, ( \text{2}, \text{4}, \text{6}, \text{8} ) \\ \text{cm}^{\text{rad}\$ 

Cmd> (*NS[2]*-MS[4]-MS[6]+MS[8])^2/sum(MS[J]^2/DF[J])<br>(1) 6.2425

## varcomp() does black box computations.

Cmd> varcomp("y=mach\*oper\*gbat",vector("mach","oper","gbat"))

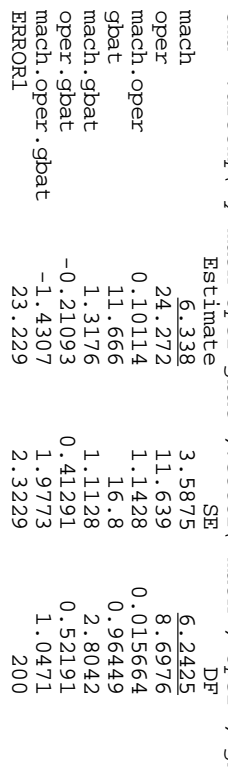

sample sizes are very small. SE is almost meaningless here because